### F**E**RTINET.

# **Release Notes**

# FortiManager 7.0.12

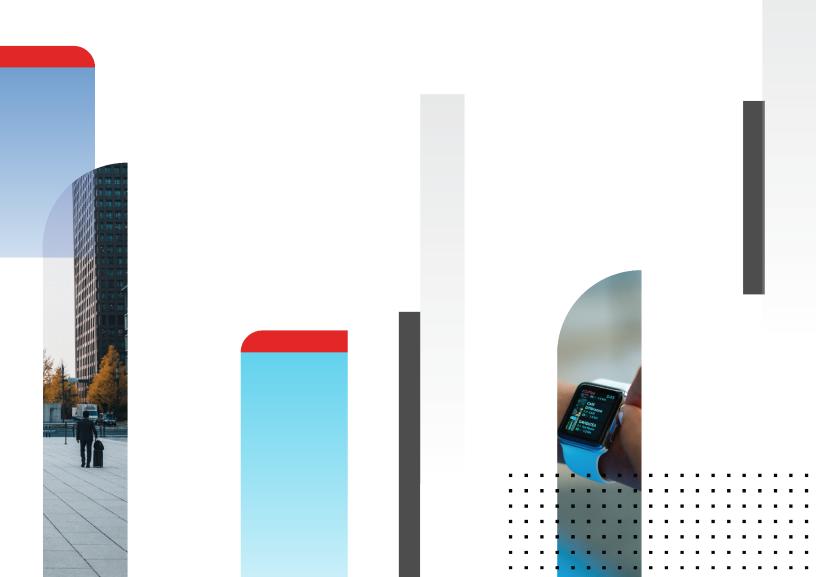

#### FORTINET DOCUMENT LIBRARY

https://docs.fortinet.com

FORTINET VIDEO LIBRARY https://video.fortinet.com

FORTINET BLOG

https://blog.fortinet.com

CUSTOMER SERVICE & SUPPORT

https://support.fortinet.com

FORTINET TRAINING & CERTIFICATION PROGRAM

https://www.fortinet.com/training-certification

#### FORTINET TRAINING INSTITUTE

https://training.fortinet.com

FORTIGUARD LABS https://www.fortiguard.com

END USER LICENSE AGREEMENT https://www.fortinet.com/doc/legal/EULA.pdf

FEEDBACK

Email: techdoc@fortinet.com

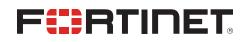

April 8, 2024 FortiManager 7.0.12 Release Notes 02-7012-1007594-20240408

# TABLE OF CONTENTS

| Change Log                                                                      | 6         |
|---------------------------------------------------------------------------------|-----------|
| FortiManager 7.0.12 Release                                                     | 7         |
| Supported models                                                                |           |
| FortiManager VM subscription license                                            |           |
| Management extension applications                                               |           |
| Supported models for MEA                                                        |           |
| Minimum system requirements                                                     | 8         |
| Special Notices                                                                 | 10        |
| Custom certificate name verification for FortiGate connection                   | 10        |
| FortiGuard web filtering category v10 update                                    | 10        |
| FortiManager 7.2.3 and later firmware on FortiGuard                             | 11        |
| Configuration backup requires a password                                        | 11        |
| FortiClient EMS Cloud connectors must be authorized on the EMS Cloud server     | 11        |
| Option to enable permission check when copying policies                         | 12        |
| FortiManager creates faulty dynamic mapping for VPN manager interface during PP |           |
| import                                                                          |           |
| FAP-831F not yet supported by AP Manager                                        |           |
| Installing policy packages with 80K rules                                       |           |
| Authorizing FortiGate with FortiClient EMS connected                            |           |
| View Mode is disabled in policies when policy blocks are used                   | 13        |
| FortiManager upgrades from 7.0.0                                                | 13        |
| Fortinet verified publisher docker image                                        |           |
| Scheduling firmware upgrades for managed devices                                | 14        |
| Modifying the interface status with the CLI                                     |           |
| SD-WAN with upgrade to 7.0                                                      | 15        |
| Citrix XenServer default limits and upgrade                                     | 15        |
| Multi-step firmware upgrades                                                    |           |
| Hyper-V FortiManager-VM running on an AMD CPU                                   | 16        |
| SSLv3 on FortiManager-VM64-AWS                                                  | 16        |
| Upgrade Information                                                             | 17        |
| Downgrading to previous firmware versions                                       | 17        |
| Firmware image checksums                                                        | 17        |
| FortiManager VM firmware                                                        | 18        |
| SNMP MIB files                                                                  | 19        |
| Product Integration and Support                                                 | 20        |
| Supported software                                                              |           |
| Web browsers                                                                    |           |
| FortiOS and FortiOS Carrier                                                     |           |
| FortiADC                                                                        |           |
| FortiAnalyzer                                                                   |           |
| FortiAuthenticator                                                              |           |
| FortiCache                                                                      | <b>ZZ</b> |

| FortiClient                            |    |
|----------------------------------------|----|
| FortiDDoS                              |    |
| FortiDeceptor                          |    |
| FortiFirewall and FortiFirewallCarrier |    |
| FortiMail                              |    |
| FortiProxy                             |    |
| FortiSandbox                           |    |
| FortiSOAR                              |    |
| FortiSwitch ATCA                       |    |
| FortiTester                            |    |
| FortiWeb                               |    |
| Virtualization                         |    |
| Feature support                        |    |
| Language support                       |    |
| Supported models                       |    |
| FortiGate models                       |    |
| FortiGate special branch models        |    |
| FortiCarrier models                    |    |
| FortiCarrier special branch models     |    |
| FortiADC models                        |    |
| FortiAnalyzer models                   |    |
| FortiAuthenticator models              |    |
| FortiCache models                      |    |
| FortiDDoS models                       |    |
| FortiDeceptor models                   |    |
| FortiFirewall models                   |    |
| FortiFirewallCarrier models            |    |
| FortiMail models                       |    |
| FortiProxy models                      |    |
| FortiSandbox models                    |    |
| FortiSOAR models                       |    |
| FortiSwitch ATCA models                |    |
| FortiTester models                     |    |
| FortiWeb models                        |    |
| Resolved Issues                        | 43 |
| Device Manager                         | 43 |
| Policy and Objects                     |    |
| VPN Manager                            |    |
| Common Vulnerabilities and Exposures   |    |
| Known Issues                           |    |
| Device Manager                         |    |
| -                                      |    |
| Others                                 |    |
| Policy & Objects                       |    |
| Revision History                       |    |
| System Settings                        |    |
| VPN Manager                            |    |

| Appendix A - FortiGuard Distribution Servers (FDS)         |    |
|------------------------------------------------------------|----|
| FortiGuard Center update support                           |    |
| Appendix B - Default and maximum number of ADOMs supported |    |
| Hardware models                                            | 48 |
| Virtual Machines                                           |    |

# Change Log

| Date       | Change Description                                                                           |
|------------|----------------------------------------------------------------------------------------------|
| 2024-04-04 | Initial release.                                                                             |
| 2024-04-08 | Updated Special Notices on page 10, Resolved Issues on page 43, and Known Issues on page 45. |

## FortiManager 7.0.12 Release

This document provides information about FortiManager version 7.0.12 build 0623.

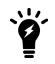

The recommended minimum screen resolution for the FortiManager GUI is 1920 x 1080. Please adjust the screen resolution accordingly. Otherwise, the GUI may not display properly.

This section includes the following topics:

- Supported models on page 7
- FortiManager VM subscription license on page 7
- Management extension applications on page 7

### **Supported models**

FortiManager version 7.0.12 supports the following models:

| FortiManager    | FMG-200F, FMG-200G, FMG-300F, FMG-400E, FMG-400G, FMG-1000F, FMG-2000E, FMG-3000F, FMG-3000G, FMG-3700F, FMG-3700G, and FMG-3900E.                                                                                                |
|-----------------|----------------------------------------------------------------------------------------------------|
| FortiManager VM | FMG_DOCKER, FMG-VM64, FMG_VM64_ALI, FMG-VM64-AWS, FMG-VM64-Azure, FMG-<br>VM64-GCP, FMG-VM64-HV (including Hyper-V 2016, 2019), FMG-VM64-IBM, FMG-VM64-<br>KVM, FMG-VM64-OPC, FMG-VM64-XEN (for both Citrix and Open Source Xen). |

### FortiManager VM subscription license

The FortiManager VM subscription license supports FortiManager version 6.4.1 and later. For information about supported firmware, see FortiManager VM firmware on page 18.

See also Appendix B - Default and maximum number of ADOMs supported on page 48.

### **Management extension applications**

The following section describes supported models and minimum system requirements for management extension applications (MEA) in FortiManager7.0.12.

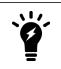

FortiManager uses port TCP/443 or TCP/4443 to connect to the Fortinet registry and download MEAs. Ensure that the port is also open on any upstream FortiGates. For more information about incoming and outgoing ports, see the FortiManager 7.0 Ports Guide.

### Supported models for MEA

You can use any of the following FortiManager models as a host for management extension applications:

| FortiManager    | FMG-3000F, FMG-3000G, FMG-3700F, FMG-3700G, and FMG-3900E.                                                                                                    |
|-----------------|----------------------------------------------------------------------------------------------------|
| FortiManager VM | FMG_DOCKER, FMG-VM64, FMG_VM64_ALI, FMG-VM64-AWS, FMG-VM64-<br>Azure, FMG-VM64-GCP, FMG-VM64-HV (including Hyper-V 2016, 2019), FMG-<br>VM64-IBM, FMG-VM64-KVM, FMG-VM64-OPC, FMG-VM64-XEN (for both Citrix<br>and Open Source Xen). |

### **Minimum system requirements**

By default FortiManager VMs use the following system resource settings:

- 4 vCPU
- 8 GB RAM
- 500 GB disk space

Starting with FortiManager 7.0.0, RAM and CPU is capped at 50% for MEAs. (Use the config system docker command to view the setting.) If FortiManager has 8 CPUs and 16 GB RAM, then only 4 CPUs and 8 GB RAM are available to MEAs by default, and the 4 CPUs and 8 GB RAM are used for all enabled MEAs.

Some management extension applications have minimum system requirements that require you to increase system resources. The following table identifies the minimum requirements for each MEA as well as the recommended system resources to function well in a production environment.

MEA minimum system requirements apply only to the individual MEA and do not take into consideration any system requirements for resource-sensitive FortiManager features or multiple, enabled MEAs. If you are using multiple MEAs, you must increase the system resources to meet the cumulative need of each MEA.

| Management<br>Extension<br>Application | Minimum system requirements                                               | Recommended system resources for production* |
|----------------------------------------|---------------------------------------------------------------------------|----------------------------------------------|
| FortiAlOps                             | <ul><li> 8 vCPU</li><li> 32 GB RAM</li><li> 500 GB disk storage</li></ul> | No change                                    |
| FortiPortal                            | <ul><li> 4 vCPU</li><li> 8 GB RAM</li></ul>                               | No change                                    |
| FortiSigConverter                      | <ul><li> 4 vCPU</li><li> 8 GB RAM</li></ul>                               | No change                                    |
| FortiSOAR                              | • 4 vCPU                                                                  | • 16 vCPU                                    |

| Management<br>Extension<br>Application | Minimum system requirements                                             | Recommended system resources for production*                     |
|----------------------------------------|-------------------------------------------------------------------------|------------------------------------------------------------------|
|                                        | <ul><li> 8 GB RAM</li><li> 500 GB disk storage</li></ul>                | <ul><li> 64 GB RAM</li><li> No change for disk storage</li></ul> |
| Policy Analyzer                        | <ul><li> 4 vCPU</li><li> 8 GB RAM</li></ul>                             | No change                                                        |
| SD-WAN<br>Orchestrator                 | <ul><li> 4 vCPU</li><li> 8 GB RAM</li></ul>                             | <ul><li> 4 vCPU</li><li> 12 GB RAM</li></ul>                     |
| Universal<br>Connector                 | <ul><li>1 GHZ vCPU</li><li>2 GB RAM</li><li>1 GB disk storage</li></ul> | No change                                                        |
| Wireless Manager<br>(FortiWLM)         | <ul><li> 4 vCPU</li><li> 8 GB RAM</li></ul>                             | No change                                                        |

\*The numbers in the *Recommended system resources for production* column are a combination of the default system resource settings for FortiManager plus the minimum system requirements for the MEA.

## **Special Notices**

This section highlights some of the operational changes that administrators should be aware of in 7.0.12.

### Custom certificate name verification for FortiGate connection

FortiManager 7.0.12 introduces a new verification of the CN or SAN of a custom certificate uploaded by the FortiGate admin. This custom certificate is used when a FortiGate device connects to a FortiManager unit. The FortiGate and FortiManager administrators may configure the use of a custom certificate with the following CLI commands:

#### FortiGate-related CLI:

config system central-management local-cert Certificate to be used by FGFM protocol. ca-cert CA certificate to be used by FGFM protocol.

#### FortiManager-related CLI:

config system global
fgfm-ca-cert set the extra fgfm CA certificates.
fgfm-cert-exclusive set if the local or CA certificates should be used exclusively.
fgfm-local-cert set the fgfm local certificate.

Upon upgrading to FortiManager 7.0.12, FortiManager will request that the FortiGate certificate must contain the FortiGate serial number either in the CN or SAN. The tunnel connection may fail if a matching serial number is not found. If the tunnel connection fails, the administrator may need to re-generate the custom certificates to include serial number.

Alternatively, FortiManager 7.0.12 provides a new CLI command to disable this verification. Fortinet recommends to keep the verification enabled.

```
config system global
fgfm-peercert-withoutsn set if the subject CN or SAN of peer's SSL certificate sent in
FGFM should include the serial number of the device.
```

When the CLI setting fgfm-peercert-withoutsn is disabled (default), the FortiGate device's certificate must include the FortiGate serial number in the subject CN or SAN. When the CLI setting fgfm-peercert-withoutsn is enabled, the FortiManager unit does not perform the verification serial number in subject CN or SAN.

### FortiGuard web filtering category v10 update

Fortinet has updated its web filtering categories to v10, which includes two new URL categories for AI chat and cryptocurrency web sites. In order to use the new categories, customers must upgrade their Fortinet products to one of the versions below.

- FortiManager Fixed in 6.0.12, 6.2.9, 6.4.7, 7.0.2, 7.2.0, 7.4.0.
- FortiOS Fixed in 7.2.8 and 7.4.1.
- FortiClient Fixed in Windows 7.2.3, macOS 7.2.3, Linux 7.2.3.

- FortiClient EMS Fixed in 7.2.1.
- FortiMail Fixed in 7.0.7, 7.2.5, 7.4.1.
- FortiProxy Fixed in 7.4.1.

Please read the following CSB for more information to caveats on the usage in FortiManager and FortiOS.

https://support.fortinet.com/Information/Bulletin.aspx

### FortiManager 7.2.3 and later firmware on FortiGuard

Starting in FortiManager 7.2.1, a setup wizard executes to prompt the user for various configuration steps and registration with FortiCare. During the execution, the FortiManager unit attempts to communicate with FortiGuard for a list of FortiManager firmware images currently available on FortiGuard – older and newer.

In the case of FortiManager 7.2.2, a bug in the GUI prevents the wizard from completing and prevents the user from accessing the FortiManager unit. The issue has been fixed in 7.2.3 and later and a CLI command has been added to bypass the setup wizard at login time.

```
config system admin setting
  set firmware-upgrade-check disable
end
```

Fortinet has not uploaded FortiManager 7.2.3 and later firmware to FortiGuard in order to work around the GUI bug, however, the firmware is available for download from the Fortinet Support web site https://support.fortinet.com.

### Configuration backup requires a password

As of FortiManager 7.0.11, configuration backup files are automatically encrypted and require you to set a password. In previous versions, the encryption and password were optional.

For more information, see the FortiManager Administration Guide.

# FortiClient EMS Cloud connectors must be authorized on the EMS Cloud server

Prior to FortiManager 7.0.9, it was required to provide a username and password when creating EMS Cloud connectors. However, starting from FortiManager 7.0.9, similar to versions 7.2 and 7.4, FortiManager offers the capability to connect to the FortiClient EMS Cloud without the necessity of entering a username and password. With this enhancement, once the connector is configured, FortiManager will automatically appear on the EMS Cloud server under *Administration* > *Fabric Devices*. Users are required to authorize the FortiManager on the EMS Cloud server before FortiManager can retrieve the EMS tags.

### Option to enable permission check when copying policies

As of 7.0.8, a new command is added in the CLI:

```
config system global
  set no-copy-permission-check {enable | disable}
end
```

By default, this is set to disable. When set to enable, a check is performed when copying policies to prevent changing global device objects if the user does not have permission.

# FortiManager creates faulty dynamic mapping for VPN manager interface during PP import

If policy changes are made directly on the FortiGates, the subsequent PP import creates faulty dynamic mappings for VPN manager.

It is strongly recommended to create a fresh backup of the FortiManager's configuration prior to this workaround. Perform the following command to check & repair the FortiManager's configuration database:

diagnose cdb check policy-packages <adom>

After executing this command, FortiManager will remove the invalid mappings of vpnmgr interfaces.

### FAP-831F not yet supported by AP Manager

The AP Manager module does not yet support the FAP-831F model.

### Installing policy packages with 80K rules

A minimum of 32 GB of memory is required on FortiManager to support the installation of 80K rules to managed FortiGates.

### Authorizing FortiGate with FortiClient EMS connected

Please follow the steps below when managing FortiClient EMS Connector's configuration via FortiManager:

- 1. Add a FortiGate device to FortiManager.
- 2. Create FortiClient EMS Connector's configuration on FortiManager.
- 3. Install the configuration onto the FortiGate device.

If the order of the steps is not followed, FortiClient EMS may not authorize the FortiGate device.

### View Mode is disabled in policies when policy blocks are used

When policy blocks are added to a policy package, the *View Mode* option is no longer available, and policies in the table cannot be arranged by *Interface Pair View*. This occurs because policy blocks typically contain multiple policies using different incoming and outgoing interfaces, however, *View Mode* is still disabled even when policy blocks respect the interface pair.

### FortiManager upgrades from 7.0.0

When upgrading from FortiManager 7.0.0, you must first upgrade to 7.0.1 before going to 7.0.2 and later. This is required to correct an issue that causes FortiManager to download unnecessary objects from FortiGuard. Please contact FortiManager support for more information if required.

### Fortinet verified publisher docker image

FortiManager docker images are available for download from Fortinet's Verified Publisher public repository on dockerhub.

#### To download the FortiManager image from dockerhub:

1. Go to dockerhub at https://hub.docker.com/. The dockerhub home page is displayed.

| docker hub Q Search for great content (e.g., mysq)       | Explore Pricing Sign In Sign Up                                                                                                    |
|----------------------------------------------------------|----------------------------------------------------------------------------------------------------|
| Build and Ship any<br>Application Anywhere               | Get Started Today for Free<br>Already have an account? Sign In                                                                       |
| Docker Hub is the world's easiest way to create, manage, | Docker ID                                                                                                    |
| and deliver your teams' container applications.          | Email                                                                                                    |
|                                                          | Password 🚭                                                                                                    |
|                                                          | Send me occasional product updates and announcements.                                                                                |
| •                                                        | I'm not a robot                                                                                                    |
|                                                          | Sign Up                                                                                                    |
|                                                          | By creating an account, you agree to the <u>Subscription Service</u><br>Agreement, Privacy Policy and <u>Data Processing Terms</u> . |

- 2. In the banner, click Explore.
- **3.** In the search box, type *Fortinet*, and press *Enter*. The *fortinet/fortimanager* and *fortinet/fortianalyzer* options are displayed.

| Cocker hub                                                                                     |                                                                                                    | Explore | Pricing | Sign In | Sign Up           |
|------------------------------------------------------------------------------------------------|----------------------------------------------------------------------------------------------------|---------|---------|---------|-------------------|
| 🖝 Docker 🔳 Containers 🌸                                                                        | Plugins                                                                                                    |         |         |         |                   |
| Filters                                                                                        | 1 - 25 of 52 results for Fortinet. <u>Clear search</u>                                                                                  |         |         |         | Most Popular 👻    |
| Images Verified Publisher  Official Images Official Images  Official Mages Published By Docker | fortinet/fortimanager 🔗 Verified Publisher<br>By fortinet • Updated 20 hours ago<br>FortiManager - Automation-Driven Network Management |         |         |         | <b>0</b><br>Stars |
| Categories  Analytics                                                                          | Container Linux x86-64                                                                                                    |         |         |         |                   |
| Application Frameworks Application Infrastructure                                              | fortinet/fortianalyzer 🔗 Verified Publisher                                                                                             |         |         |         | 0                 |
| Application Services Base Images                                                               | By fortinet • Updated 20 hours ago<br>FortiAnalyzer - Security Fabric Analytics & Automation                                            |         |         |         | Stars             |
| Databases<br>DevOps Tools                                                                      | Container Linux x86-64                                                                                                    |         |         |         |                   |

#### 4. Click fortinet/fortimanager.

The *fortinet/fortimanager* page is displayed, and two tabs are available: *Overview* and *Tags*. The *Overview* tab is selected by default.

| Hocker hub Q. Fortinet                                                                                                    | Explore |            | Sign Up      |
|----------------------------------------------------------------------------------------------------|---------|------------|--------------|
| Explore > fortinet/fortimanager >                                                                                                    |         |            |              |
| fortinet/fortimanager vertice hubititier   P fortine (NASDAC: FINT): Updated 21 hours ago FortiManager. Automation Driven Network Management Currainer  Overview Tags                                                                                                    |         |            | لغ Pulls 69  |
| FortiManager Security Management appliances allow you to centrally manage any number of Fortinet Network Security Management appliances allow you to centrally manage any number of Fortinet Network administrators can better control their network by logically grouping devices into administrative domains (ADDMs, edited Network) Security Management Products that provide a diversity of deployment types, growth flexibility, advanced customization through APIs and simple licensing all through central management and configuration. Learn more at https://www.fortinet.com or Fortinet Docs. |         | r Pull Con | fortiannagoz |

5. On the Overview tab, copy the docker pull command, and use it to download the image. The CLI command from the Overview tab points to the latest available image. Use the Tags tab to access different versions when available.

### Scheduling firmware upgrades for managed devices

Starting in FortiManager 7.0.0, firmware templates should be used to schedule firmware upgrades on managed FortiGates. Attempting firmware upgrade from the FortiManager GUI by using legacy methods may ignore the *schedule upgrade* option and result in FortiGates being upgraded immediately.

### Modifying the interface status with the CLI

Starting in verion 7.0.1, the CLI to modify the interface status has been changed from up/down to enable/disable.

For example:

```
config system interface
  edit port2
    set status <enable/disable>
  next
end
```

### SD-WAN with upgrade to 7.0

Due to design change with SD-WAN Template, upgrading to FortiManager 7.0 may be unable to maintain dynamic mappings for all SD-WAN interface members. Please reconfigure all the missing interface mappings after upgrade.

### Citrix XenServer default limits and upgrade

Citrix XenServer limits ramdisk to 128M by default. However the FMG-VM64-XEN image is larger than 128M. Before updating to FortiManager 6.4, increase the size of the ramdisk setting on Citrix XenServer.

#### To increase the size of the ramdisk setting:

- 1. On Citrix XenServer, run the following command: xenstore-write /mh/limits/pv-ramdisk-max-size 536,870,912
- 2. Confirm the setting is in effect by running <code>xenstore-ls</code>.

```
limits = ""
pv-kernel-max-size = "33554432"
pv-ramdisk-max-size = "536,870,912"
boot-time = ""
```

3. Remove the pending files left in /run/xen/pygrub.

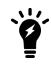

The ramdisk setting returns to the default value after rebooting.

### Multi-step firmware upgrades

Prior to using the FortiManager to push a multi-step firmware upgrade, confirm the upgrade path matches the path outlined on our support site. To confirm the path, please run:

dia fwmanager show-dev-upgrade-path <device name> <target firmware>

Alternatively, you can push one firmware step at a time.

### Hyper-V FortiManager-VM running on an AMD CPU

A Hyper-V FMG-VM running on a PC with an AMD CPU may experience a kernel panic. Fortinet recommends running VMs on an Intel-based PC.

### SSLv3 on FortiManager-VM64-AWS

Due to known vulnerabilities in the SSLv3 protocol, FortiManager-VM64-AWS only enables TLSv1 by default. All other models enable both TLSv1 and SSLv3. If you wish to disable SSLv3 support, please run:

```
config system global
set ssl-protocol t1sv1
end
```

## **Upgrade Information**

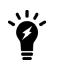

Prior to upgrading your FortiManager, please review the FortiManager Upgrade Guide in detail as it includes all of the necessary steps and associated details required to upgrade your FortiManager device or VM, including recommended upgrade paths.

See FortiManager 7.0.12 Upgrade Guide.

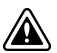

Before upgrading FortiManager, check ADOM versions. Check the ADOM versions supported by the destination firmware and the current firmware. If the current firmware uses ADOM versions not supported by the destination firmware, upgrade ADOM versions in FortiManager before upgrading FortiManager to the destination firmware version.

For example, FortiManager 6.4 supports ADOM versions 6.0, 6.2, and 6.4, but FortiManager 7.0 supports ADOM versions 6.2, 6.4, and 7.0. Before you upgrade FortiManager 6.4 to 7.0, ensure that all ADOM 6.0 versions have been upgraded to ADOM version 6.2 or later. See FortiManager 7.0.12 Upgrade Guide.

This section contains the following topics:

- Downgrading to previous firmware versions on page 17
- Firmware image checksums on page 17
- FortiManager VM firmware on page 18
- SNMP MIB files on page 19

### Downgrading to previous firmware versions

FortiManager does not provide a full downgrade path. You can downgrade to a previous firmware release by using the GUI or CLI, but doing so results in configuration loss. A system reset is required after the firmware downgrade process has completed. To reset the system, use the following CLI commands via a console port connection:

```
execute reset {all-settings | all-except-ip}
execute format {disk | disk-ext4 | disk-ext3}
```

### Firmware image checksums

The MD5 checksums for all Fortinet software and firmware releases are available at the Customer Service & Support portal, https://support.fortinet.com. After logging in, go to *Download > Firmware Image Checksums*, enter the image file name including the extension, and select *Get Checksum Code*.

### FortiManager VM firmware

Fortinet provides FortiManager VM firmware images for Amazon AWS, Citrix and Open Source XenServer, Linux KVM, Microsoft Hyper-V Server, and VMware ESX/ESXi virtualization environments.

#### Amazon Web Services

• The 64-bit Amazon Machine Image (AMI) is available on the AWS marketplace.

#### Citrix XenServer and Open Source XenServer

- .out: Download the 64-bit firmware image to upgrade your existing FortiManager VM installation.
- .out.OpenXen.zip: Download the 64-bit package for a new FortiManager VM installation. This package contains the QCOW2 file for the Open Source Xen Server.
- .out.CitrixXen.zip: Download the 64-bit package for a new FortiManager VM installation. This package contains the Citrix XenServer Virtual Appliance (XVA), Virtual Hard Disk (VHD), and OVF files.

#### **Google Cloud Platform**

- .out: Download the 64-bit firmware image to upgrade your existing FortiManager VM installation.
- .out.gcp.zip: Download the 64-bit package for a new FortiManager VM installation.

#### Linux KVM

- .out: Download the 64-bit firmware image to upgrade your existing FortiManager VM installation.
- .out.kvm.zip: Download the 64-bit package for a new FortiManager VM installation. This package contains QCOW2 that can be used by qemu.

#### **Microsoft Azure**

The files for Microsoft Azure have AZURE in the filenames, for example <product>\_VM64\_AZURE-v<number>-build<number>-FORTINET.out.hyperv.zip.

• .out: Download the firmware image to upgrade your existing FortiManager VM installation.

#### **Microsoft Hyper-V Server**

The files for Microsoft Hyper-V Server have HV in the filenames, for example, <product>\_VM64\_HV-v<number>-build<number>-FORTINET.out.hyperv.zip.

- .out: Download the firmware image to upgrade your existing FortiManager VM installation.
- .hyperv.zip: Download the package for a new FortiManager VM installation. This package contains a Virtual Hard Disk (VHD) file for Microsoft Hyper-V Server.

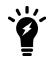

Microsoft Hyper-V 2016 is supported.

#### **Oracle Private Cloud**

- .out: Download the 64-bit firmware image to upgrade your existing FortiManager VM installation.
- .out.opc.zip: Download the 64-bit package for a new FortiManager VM installation.

#### VMware ESX/ESXi

- .out: Download the 64-bit firmware image to upgrade your existing VM installation.
- .ovf.zip: Download either the 64-bit package for a new VM installation. This package contains an Open Virtualization Format (OVF) file for VMware and two Virtual Machine Disk Format (VMDK) files used by the OVF file during deployment.

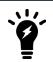

For more information see the FortiManager Data Sheet available on the Fortinet web site. VM installation guides are available in the Fortinet Document Library.

### **SNMP MIB files**

You can download the *FORTINET-FORTIMANAGER-FORTIANALYZER.mib* MIB file in the firmware image file folder. The Fortinet Core MIB file is located in the main FortiManager version 5.00 file folder.

# **Product Integration and Support**

This section lists FortiManager 7.0.12 support of other Fortinet products. It also identifies what FortiManager features are supported for managed platforms and what languages FortiManager supports. It also lists which Fortinet models can be managed by FortiManager.

The section contains the following topics:

- Supported software on page 20
- Feature support on page 24
- Language support on page 25
- Supported models on page 26

### **Supported software**

FortiManager 7.0.12 supports the following software:

- Web browsers on page 21
- FortiOS and FortiOS Carrier on page 21
- FortiADC on page 21
- FortiAnalyzer on page 21
- FortiAuthenticator on page 21
- FortiCache on page 22
- FortiClient on page 22
- FortiDDoS on page 22
- FortiDeceptor on page 22
- FortiFirewall and FortiFirewallCarrier on page 22
- FortiMail on page 22
- FortiProxy on page 23
- FortiSandbox on page 23
- FortiSOAR on page 23
- FortiSwitch ATCA on page 23
- FortiTester on page 24
- FortiWeb on page 24
- Virtualization on page 24

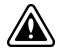

To confirm that a device model or firmware version is supported by the current firmware version running on FortiManager, run the following CLI command: diagnose dvm supported-platforms list

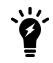

Always review the Release Notes of the supported platform firmware version before upgrading your device.

#### Web browsers

FortiManager 7.0.12 supports the following web browsers:

- Microsoft Edge 114
- Mozilla Firefox version 101
- Google Chrome version 114

Other web browsers may function correctly, but are not supported by Fortinet.

### **FortiOS and FortiOS Carrier**

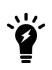

The FortiManager Release Notes communicate support for FortiOS versions that are available at the time of the FortiManager 7.0.12 release. For additional information about other supported FortiOS versions, please refer to the FortiManager compatibility chart in the Fortinet Document Library.

See FortiManager compatibility with FortiOS.

FortiManager 7.0.12 supports the following versions of FortiOS and FortiOS Carrier:

- 7.0.0 to 7.0.15
- 6.4.0 to 6.4.15
- 6.2.0 to 6.2.16

### **FortiADC**

FortiManager 7.0.12 supports the following versions of FortiADC:

- 7.0.0 and later
- 6.2.0 and later
- 6.1.0 and later

### **FortiAnalyzer**

FortiManager 7.0.12 supports the following versions of FortiAnalyzer:

- 7.0.0 and later
- 6.4.0 and later
- 6.2.0 and later

#### **FortiAuthenticator**

FortiManager 7.0.12 supports the following versions of FortiAuthenticator:

- 6.4.0 and later
- 6.3.0 and later
- 6.2.0 and later

### FortiCache

FortiManager 7.0.12 supports the following versions of FortiCache:

- 4.2.0 and later
- 4.1.0 and later
- 4.0.0 and later

### **FortiClient**

FortiManager 7.0.12 supports the following versions of FortiClient:

- 7.2.0 and later
- 7.0.0 and later
- 6.4.0 and later
- 6.2.1 and later

### **FortiDDoS**

FortiManager 7.0.12 supports the following versions of FortiDDoS:

- 6.3.0 and later
- 6.2.0 and later
- 6.1.0 and later

Limited support. For more information, see Feature support on page 24.

### **FortiDeceptor**

FortiManager 7.0.12 supports the following versions of FortiDeceptor:

- 4.1 and later
- 4.0 and later
- 3.3 and later

#### FortiFirewall and FortiFirewallCarrier

FortiManager 7.0.12 supports the following versions of FortiFirewall and FortiFirewallCarrier:

- 7.0.0 and later
- 6.4.0 and later
- 6.2.0 and later

#### FortiMail

FortiManager 7.0.12 supports the following versions of FortiMail:

- 7.0.0 and later
- 6.4.0 and later
- 6.2.0 and later

### FortiProxy

FortiManager 7.0.12 supports configuration management for the following versions of FortiProxy:

- 7.0.14 to 7.0.16
- 7.0.12
- 7.0.5 to 7.0.7

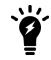

Configuration management support is identified as *Management Features* in these release notes. See Feature support on page 24.

FortiManager 7.0.12 supports logs from the following versions of FortiProxy:

- 7.0.14 to 7.0.16
- 7.0.12
- 7.0.0 to 7.0.8
- 2.0.0 to 2.0.5
- 1.2.0 to 1.2.13
- 1.1.0 to 1.1.6
- 1.0.0 to 1.0.7

#### FortiSandbox

FortiManager 7.0.12 supports the following versions of FortiSandbox:

- 4.2.0 and later
- 4.0.0 and 4.0.1
- 3.2.0 and later
- 3.1.0 and later

### **FortiSOAR**

FortiManager 7.0.12 supports the following versions of FortiSOAR:

- 7.0.0 and later
- 6.4.0 and later
- 6.0.0 and later

### **FortiSwitch ATCA**

FortiManager 7.0.12 supports the following versions of FortiSwitch ATCA:

- 5.2.0 and later
- 5.0.0 and later
- 4.3.0 and later

### FortiTester

FortiManager 7.0.12 supports the following versions of FortiTester:

- 7.0.0 and later
- 4.2.0 and later
- 4.1.0 and later

### **FortiWeb**

FortiManager 7.0.12 supports the following versions of FortiWeb:

- 7.0.0 and later
- 6.4.0 and later
- 6.3.0 and later

### Virtualization

FortiManager 7.0.12 supports the following virtualization software:

- Amazon Web Service AMI, Amazon EC2, Amazon EBS
- Citrix XenServer 7.2
- Google Cloud Platform
- Linux KVM Redhat 7.1
- Microsoft Azure
- Microsoft Hyper-V Server 2012, 2016, and 2019
- Nutanix AHV (AOS 5.10.5)
- OpenSource XenServer 4.2.5
- Oracle Private Cloud
- VMware ESXi versions 6.5 and later

### **Feature support**

The following table lists FortiManager feature support for managed platforms.

| Platform  | Management<br>Features | FortiGuard<br>Update<br>Services | VM License<br>Activation | Reports      | Logging      |
|-----------|------------------------|----------------------------------|--------------------------|--------------|--------------|
| FortiGate | $\checkmark$           | $\checkmark$                     | $\checkmark$             | $\checkmark$ | $\checkmark$ |

#### Product Integration and Support

| Platform              | Management<br>Features | FortiGuard<br>Update<br>Services | VM License<br>Activation | Reports      | Logging      |
|-----------------------|------------------------|----------------------------------|--------------------------|--------------|--------------|
| FortiCarrier          | $\checkmark$           | $\checkmark$                     | $\checkmark$             | $\checkmark$ | $\checkmark$ |
| FortiADC              |                        | $\checkmark$                     | $\checkmark$             |              |              |
| FortiAnalyzer         |                        |                                  | $\checkmark$             | $\checkmark$ | $\checkmark$ |
| FortiAuthenticator    |                        |                                  |                          |              | $\checkmark$ |
| FortiCache            |                        |                                  | $\checkmark$             | $\checkmark$ | $\checkmark$ |
| FortiClient           |                        | $\checkmark$                     |                          | $\checkmark$ | $\checkmark$ |
| FortiDDoS             |                        |                                  | $\checkmark$             | $\checkmark$ | $\checkmark$ |
| FortiDeceptor         |                        | $\checkmark$                     |                          |              |              |
| FortiFirewall         | $\checkmark$           |                                  |                          |              | $\checkmark$ |
| FortiFirewall Carrier | $\checkmark$           |                                  |                          |              | $\checkmark$ |
| FortiMail             |                        | $\checkmark$                     | $\checkmark$             | $\checkmark$ | $\checkmark$ |
| FortiProxy            | $\checkmark$           | $\checkmark$                     | $\checkmark$             | $\checkmark$ | $\checkmark$ |
| FortiSandbox          |                        | $\checkmark$                     | $\checkmark$             | $\checkmark$ | $\checkmark$ |
| FortiSOAR             |                        | $\checkmark$                     | $\checkmark$             |              |              |
| FortiSwitch ATCA      | $\checkmark$           |                                  |                          |              |              |
| FortiTester           |                        | $\checkmark$                     |                          |              |              |
| FortiWeb              |                        | $\checkmark$                     | $\checkmark$             | $\checkmark$ | $\checkmark$ |
| Syslog                |                        |                                  |                          |              | $\checkmark$ |

### Language support

The following table lists FortiManager language support information.

| Language              | GUI          | Reports      |
|-----------------------|--------------|--------------|
| English               | $\checkmark$ | $\checkmark$ |
| Chinese (Simplified)  | $\checkmark$ | $\checkmark$ |
| Chinese (Traditional) | $\checkmark$ | $\checkmark$ |
| French                |              | $\checkmark$ |
| Japanese              | $\checkmark$ | $\checkmark$ |
| Korean                | $\checkmark$ | $\checkmark$ |

| Language   | GUI | Reports      |
|------------|-----|--------------|
| Portuguese |     | $\checkmark$ |
| Spanish    |     | $\checkmark$ |

To change the FortiManager language setting, go to *System Settings > Admin > Admin Settings*, in *Administrative Settings > Language* select the desired language on the drop-down menu. The default value is *Auto Detect*.

Russian, Hebrew, and Hungarian are not included in the default report languages. You can create your own language translation files for these languages by exporting a predefined language from FortiManager, modifying the text to a different language, saving the file as a different language name, and then importing the file into FortiManager. For more information, see the *FortiManager Administration Guide*.

### **Supported models**

The following tables list which FortiGate, FortiCarrier, FortiDDoS, FortiAnalyzer, FortiMail, FortiSandbox, FortiSwitch ATCA, FortiWeb, FortiCache, FortiProxy, and FortiAuthenticator models and firmware versions that can be managed by a FortiManager or send logs to a FortiManager running version 7.0.12.

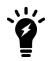

Software license activated LENC devices are supported, if their platforms are in the supported models list. For example, support of FG-3200D indicates support of FG-3200D-LENC.

This section contains the following topics:

- FortiGate models on page 27
- FortiGate special branch models on page 29
- FortiCarrier models on page 33
- FortiCarrier special branch models on page 34
- FortiADC models on page 36
- FortiAnalyzer models on page 37
- FortiAuthenticator models on page 37
- FortiCache models on page 38
- FortiDDoS models on page 38
- FortiDeceptor models on page 38
- FortiFirewall models on page 38
- FortiFirewallCarrier models on page 39
- FortiMail models on page 40
- FortiProxy models on page 40
- FortiSandbox models on page 40
- FortiSOAR models on page 41
- FortiSwitch ATCA models on page 41
- FortiTester models on page 41
- FortiWeb models on page 42

### FortiGate models

The following FortiGate models are released with FortiOS firmware. For information about supported FortiGate models on special branch releases of FortiOS firmware, see FortiGate special branch models on page 29.

| Model                                                                                                    | Firmware Version |
|----------------------------------------------------------------------------------------------------|------------------|
| FortiGate: FortiGate-40F, FortiGate-40F-3G4G, FortiGate-60E, FortiGate-60E-DSL,<br>FortiGate-60EDSLJ, FortiGate-60E-POE, FortiGate-60F, FortiGate-61E, FortiGate-61F,<br>FortiGate-70F, FortiGate-71F, FortiGate-80E, FortiGate80E-POE, FortiGate-80F, FortiGate-<br>80F-Bypass, FortiGate-80F-POE, FortiGate-81E, FortiGate-81E-POE, FortiGate-81F,<br>FortiGate-81F-POE, FortiGate-90E, FortiGate-91E, FortiGate-100E, FortiGate-100EF,<br>FortiGate-100F, FortiGate-101E, FortiGate-101F, FortiGate-140E, FortiGate-140E-POE,<br>FortiGate-200E, FortiGate-200F, FortiGate-201E, FortiGate-201F, FortiGate-300D,<br>FortiGate-200E, FortiGate-200F, FortiGate-201E, FortiGate-200E, FortiGate-300E, FortiGate-301E, FortiGate-400E, FortiGate-400E, FortiGate-500E,<br>FortiGate-300E, FortiGate-401E, FortiGate-401F, FortiGate-500D, FortiGate-500E,<br>FortiGate-501E, FortiGate-600D, FortiGate-00D, FortiGate-600F, FortiGate-601E, FortiGate-<br>601F, FortiGate-800D, FortiGate-1500D, FortiGate-100D, FortiGate-1100E, FortiGate-<br>1101E, FortiGate-2000E, FortiGate-1500D, FortiGate-1500DT, FortiGate-1800F, FortiGate-<br>1101E, FortiGate-2000E, FortiGate-200E, FortiGate-3000F, FortiGate-1800F, FortiGate-<br>2600F, FortiGate-200D, FortiGate-300D, FortiGate-3000F, FortiGate-3001F, FortiGate-<br>3100D, FortiGate-3200D, FortiGate-300D, FortiGate-3001F, FortiGate-<br>3100D, FortiGate-3200D, FortiGate-3301E, FortiGate-3001F, FortiGate-<br>3401E, FortiGate-3500F, FortiGate-3501F, FortiGate-3601E, FortiGate-<br>3600E, FortiGate-3500F, FortiGate-3501F, FortiGate-3815D, FortiGate-3601E, FortiGate-<br>3980E, FortiGate-4200F, FortiGate-4201F, FortiGate-3815D, FortiGate-3601E, FortiGate-<br>3980E, FortiGate-4200F, FortiGate-5001D, FortiGate-5001E, FortiGate-5001E1<br>FortiGate 5000 Series: FortiGate-5001D, FortiGate-5001E, FortiGate-5001E1<br>FortiGate DC: FortiGate-401E-DC, FortiGate-800D-DC, FortiGate-1100E-DC, FortiGate- | 7.0              |
| 1500D-DC, FortiGate-1800F-DC, FortiGate-1801F-DC, FortiGate-2201E-ACDC, FortiGate-2600F-DC, FortiGate-2601F-DC, FortiGate-3000D-DC, FortiGate-3000F-DC, FortiGate-3000F-DC, FortiGate-3100D-DC, FortiGate-3200D-DC, FortiGate-3400E-DC, FortiGate3401E-DC, FortiGate-3600E-DC, FortiGate-3700D-DC, FortiGate-3800D-DC, FortiGate-3810D-DC, FortiGate-3815D-DC, FortiGate-3960E-DC, FortiGate-3980E-DC, FortiGate-4200F-DC, FortiGate-4201F-DC, FortiGate-4400F-DC, FortiGate-4401F-DC FortiGate ACDC: FortiGate-2201E-ACDC, FortiGate-3000F-ACDC, FortiGate-3001F-                                                                                                    |                  |
| ACDC, FortiGate-3960E-ACDC<br><b>FortiWiFi</b> : FortiWiFi-40F, FortiWiFi-40F-3G4G, FortiWiFi-60E, FortiWiFi-60E-DSL, FortiWiFi-<br>60E-DSLJ, FortiWiFi-60F, FortiWiFi-61E, FortiWiFi-61F, FortiWiFi-80F-2R, FortiWiFi-81F-<br>2R, FortiWiFi-81F-2R-3G4G-POE, FortiWiFi-81F-2R-POE<br><b>FortiGate VM</b> : FortiGate-VM64, FortiGate-VM64-ALI, FortiGate-VM64-AWS, FortiGate-<br>VM64-Azure, FortiGate-VM64-GCP, FortiGate-VM64-HV, FortiGate-VM64-IBM, FortiGate-<br>VM64-KVM, FortiGate-VM64-OPC, FortiGate-VM64-RAXONDEMAND, FortiGateVM64-Xen,<br>FortiGate-VMX, FortiGate-VMX-Service-Manager, FortiGate-ARM64-AWS, FortiGate-<br>ARM64-KVM, FortiGate-ARM64-OCI,<br><b>FortiOS VM</b> : FortiOS-VM64, FortiOS-VM64-HV, FortiOS-VM64-KVM, FortiOS-VM64-Xen                                                                                                    |                  |
| FortiGateRugged: FortiGateRugged-60F, FortiGateRugged-60F-3G4G                                                                                                    |                  |

| Model                                                                                                    | Firmware Version |
|----------------------------------------------------------------------------------------------------|------------------|
| <b>FortiGate</b> : FortiGate-40F, FortiGate-40F-3G4G, FortiGate-60E, FortiGate-60E-DSL,<br>FortiGate-60E-DSLJ, FortiGate-60E-POE, FortiGate-60F, FortiGate-61E, FortiGate-61F,<br>FortiGate-80E, FortiGate80E-POE, FortiGate-80F, FortiGate-80F-Bypass, FortiGate-<br>81E, FortiGate-80F-POE, FortiGate-81E-POE, FortiGate-81F, FortiGate-81F-POE, FortiGate-<br>90E, FortiGate-91E, FortiGate-100D, FortiGate-100E, FortiGate-100EF, FortiGate-100F,<br>FortiGate-101E, FortiGate-101F, FortiGate-140E, FortiGate-140E-POE, FortiGate-200E,<br>FortiGate-200F, FortiGate-201E, FortiGate-201F, FortiGate-300D, FortiGate-300E,<br>FortiGate-301E, FortiGate-201E, FortiGate-400E, FortiGate-400E-Bypass, FortiGate-401E,<br>FortiGate-500D, FortiGate-500E, FortiGate-501E, FortiGate-600D, FortiGate-600E,<br>FortiGate-601E, FortiGate-1200D, FortiGate-1500D, FortiGate-100D, FortiGate-1100E,<br>FortiGate-1101E, FortiGate-200E, FortiGate-200E, FortiGate-1500DT, FortiGate-1100E,<br>FortiGate-1101E, FortiGate-200E, FortiGate-200E, FortiGate-200E, FortiGate-200E,<br>FortiGate-100D, FortiGate-200D, FortiGate-1500D, FortiGate-100D, FortiGate-1800F,<br>FortiGate-1801F, FortiGate-200E, FortiGate-200E, FortiGate-200E, FortiGate-2500E,<br>FortiGate-300E, FortiGate-200E, FortiGate-300D, FortiGate-300D, FortiGate-300D,<br>FortiGate-300E, FortiGate-200E, FortiGate-300D, FortiGate-300D, FortiGate-3200D,<br>FortiGate-300E, FortiGate-3301E, FortiGate-3400E, FortiGate-3401E, FortiGate-3600E,<br>FortiGate-3601E, FortiGate-3700D, FortiGate-3800D, FortiGate-3810D, FortiGate-3815D,<br>FortiGate-3960E, FortiGate-3980E, FortiGate-4200F, FortiGate-4201F, FortiGate-4400F,<br>FortiGate-4401F | 6.4              |
| FortiGate 5000 Series: FortiGate-5001D, FortiGate-5001E, FortiGate-5001E1                                                                                                    |                  |
| <b>FortiGate DC:</b> FortiGate-401E-DC, FortiGate-800D-DC, FortiGate-1100E-DC, FortiGate-1500D-DC, FortiGate-1800F-DC, FortiGate-1801F-DC, FortiGate-2600F-DC, FortiGate-2601F-DC, FortiGate-3000D-DC, FortiGate-3100D-DC, FortiGate-3200D-DC, FortiGate-3400E-DC, FortiGate-3401E-DC, FortiGate-3600E-DC, FortiGate-3700D-DC, FortiGate-3800D-DC, FortiGate-3810D-DC, FortiGate-3815D-DC, FortiGate-3960E-DC, FortiGate-3980E-DC, FortiGate-4200F-DC, FortiGate-4201F-DC, FortiGate-4400F-DC, FortiGate-4401F-DC                                                                                                    |                  |
| FortiGate ACDC: FortiGate-2201E-ACDC, FortiGate-3960E-ACDC                                                                                                    |                  |
| <ul> <li>FortiGate Hardware Low Encryption: FortiGate-100D-LENC</li> <li>FortiWiFi: FortiWiFi-40F, FortiWiFi-40F-3G4G, FortiWiFi-60E, FortiWiFi-60E-DSL, FortiWiFi-60E-DSLJ, FortiWiFi-60F, FortiWiFi-61E, FortiWiFi-61F,</li> <li>FortiGate VM: FortiGate-VM64, FortiGate-VM64-ALI, FortiGate-VM64-AWS, FortiGate-VM64-AZURE, FortiGate-VM64-AZUREONDEMAND, FortiGate-VM64-GCP, FortiGate-VM64-GCPONDEMAND, FortiGate-VM64-HV, FortiGate-VM64-IBM, FortiGate-VM64-OPC, FortiGate-VM64-RAXONDEMAND, FortiGate-VM64-Xen, FortiGate-VMX, FortiGate-VMAX, FortiGate-VM64, FortiOS-VM64-HV, FortiGate-VM64-IBM</li> <li>FortiOS VM: FortiOS-VM64, FortiOS-VM64-HV, FortiOS-VM64-KVM, FortiOS-VM64-Xen</li> </ul>                                                                                                    |                  |
|                                                                                                    |                  |

FortiGateRugged: FortiGateRugged-60F, FortiGateRugged-60F-3G4G

#### Model

**Firmware Version** 

6.2

FortiGate: FortiGate-30E, FortiGate-30E-3G4G-GBL, FortiGate-30E-3G4G-INTL, FortiGate-30E-3G4G-NAM, FortiGate-40F, FortiGate-40F-3G4G, FortiGate-50E, FortiGate-51E, FortiGate-52E, FortiGate-60E, FG-60E-DSL, FG-60E-DSLJ, FortiGate-60E-POE, FortiGate-60F, FortiGate-61E, FortiGate-61F, FortiGate-80D, FortiGate-80E, FortiGate-80E-POE, FortiGate-80F, FortiGate-80F-Bypass, FortiGate-80F-POE, FortiGate-81E, FortiGate-81E-POE, FortiGate-81F, FortiGate-81F-POE, FortiGate-90E, FortiGate-91E, FortiGate-92D, FortiGate-100D, FortiGate-100E, FortiGate-100EF, FortiGate-100F, FortiGate-101E, FortiGate-101F, FortiGate-140D, FortiGate-140D-POE, FortiGate-140E, FortiGate-140E-POE, FortiGate-200E, FortiGate-201E, FortiGate-300D, FortiGate-300E, FortiGate-301E, FortiGate-400D, FG-400E, FG-400E-Bypass, FG-401E, FortiGate-500D, FortiGate-500E, FortiGate-501E, FortiGate-600D, FortiGate-600E, FortiGate-601E, FortiGate-800D, FortiGate-900D, FortiGate-1000C, FortiGate-1000D, FortiGate-1100E, FortiGate-1101E, FortiGate-1200D, FortiGate-1500D, FortiGate-1500DT, FortiGate-2000E, FortiGate-2200E, FortiGate-2201E, FortiGate-2500E, FortiGate-3000D, FortiGate-3100D, FortiGate-3200D, FortiGate-3300E, FortiGate-3301E, FortiGate-3400E, FortiGate-3401E, FortiGate-3600E, FortiGate-3601E, FortiGate-3700D, FortiGate-3800D, FortiGate-3810D, FortiGate-3815D, FortiGate-3960E. FortiGate-3980E

FortiGate 5000 Series: FortiGate-5001D, FortiGate-5001E, FortiGate-5001E1

**FortiGate DC:** FortiGate-80C-DC, FortiGate-401E-DC, FortiGate-600C-DC, RortiGate-800C-DC, FortiGate-800D-DC, FortiGate-1100E-DC, FortiGate-1500D-DC, FortiGate-3000D-DC, FortiGate-3100D-DC, FortiGate-3200D-DC, FortiGate-3200D-DC, FortiGate-3400E-DC, FortiGate-3401E-DC, FortiGate-3600E-DC, FortiGate-3700D-DC, FortiGate-3800D-DC, FortiGate-3810D-DC, FortiGate-3815D-DC, FortiGate-3960E-DC, FortiGate-3980E-DC

**FortiGate Hardware Low Encryption:** FortiGate-80C-LENC, FortiGate-100D-LENC, FortiGate-600C-LENC, FortiGate-1000C-LENC

**FortiWiFi:** FortiWiFi-30E, FortiWiFi-30E-3G4G-INTL, FortiWiFi-30E-3G4G-NAM, FortiWiFi-40F, FortiWiFi-40F-3G4G, FortiWiFi-50E, FortiWiFi-50E-2R, FortiWiFi-51E, FortiWiFi-60E, FortiWiFi-60E-DSLJ, FortiWiFi-60F, FortiWiFi-61E, FortiWiFi-61F, FortiWiFi-80F-2R, FortiWiFi-81F-2R, FortiWiFi-81F-2R-POE,

**FortiGate-VM**: FortiGate-VM64, FortiGate-VM64-ALI, FortiGate-VM64-ALIONDEMAND, FortiGate-VM64-AWS, FortiGate-VM64-AWSONDEMAND, FortiGate-VM64-AZUREONDEMAND, FortiGate-VM64-Azure, FortiGate-VM64-GCP, FortiGate-VM64-GCPONDEMAND, FortiGate-VM64-HV, FortiGate-VM64-KVM, FortiGate-VM64-OPC, FortiGate-VM64-RAXONDEMAND, FortiGate-VM64-Xen, FortiGate-VMX-Service-Manager

FortiOS: FortiOS-VM64, FortiOS-VM64-HV, FortiOS-VM64-KVM, FortiOS-VM64-Xen

**FortiGate Rugged:** FortiGateRugged-30D, FortiGateRugged-35D, FortiGateRugged-60F, FortiGateRugged-60F-3G4G, FortiGateRugged-90D

### FortiGate special branch models

The following FortiGate models are released on special branches of FortiOS. FortiManager version 7.0.12 supports these models on the identified FortiOS version and build number.

For information about supported FortiGate models released with FortiOS firmware, see FortiGate models on page 27.

### FortiOS 7.0

| FortiGate Model                                                                                                    | FortiOS Version | FortiOS Build |
|----------------------------------------------------------------------------------------------------|-----------------|---------------|
| FortiGate-80F-DSL                                                                                                    | 7.0.15          | 7272          |
| FortiGate-90G<br>FortiGate-91G                                                                                                    | 7.0.15          | 7288          |
| FortiGate-120G<br>FortiGate-121G                                                                                                    | 7.0.15          | 7277          |
| FortiGate-900G<br>FortiGate-901G                                                                                                    | 7.0.15          | 7266          |
| FortiGate-1000F<br>FortiGate-1001F                                                                                                    | 7.0.15          | 7267          |
| FortiGate-3200F                                                                                                    | 7.0.15          | 7278          |
| FortiGate-3201F                                                                                                    | 7.0.15          | 7273          |
| FortiGate-3700F<br>FortiGate-3701F                                                                                                    | 7.0.15          | 7286          |
| FortiGate-4800F<br>FortiGate-4800F-DC<br>FortiGate-4801F<br>FortiGate-4801F-DC<br>FortiGate-4801F-DC-NEBS<br>FortiGate-4801F-NEBS                                                | 7.0.15          | 7286          |
| FortiGate-6000F<br>FortiGate-6001F<br>FortiGate-6300F<br>FortiGate-6300F-DC<br>FortiGate-6301F<br>FortiGate-6301F-DC<br>FortiGate-6500F<br>FortiGate-6500F-DC<br>FortiGate-6501F | 7.0.14          | 0220          |
| FortiGate-7000E<br>FortiGate-7030E<br>FortiGate-7040E<br>FortiGate-7060E<br>FortiGate-7060E-8-DC                                                                                 | 7.0.14          | 0220          |
| FortiGate-7000F                                                                                                    | 7.0.14          | 0220          |

| FortiGate Model             | FortiOS Version | FortiOS Build |
|-----------------------------|-----------------|---------------|
| FortiGate-7081F             |                 |               |
| FortiGate-7081F-DC          |                 |               |
| FortiGate-7081F-2           |                 |               |
| FortiGate-7081F-2-DC        |                 |               |
| FortiGate-7121F             |                 |               |
| FortiGate-7121F-2           |                 |               |
| FortiGate-7121F-2-DC        |                 |               |
| FortiGate-7121F-DC          |                 |               |
| FortiGateRugged-70F         | 7.0.15          | 7284          |
| FortiGateRugged-70F-3G4G    |                 |               |
| FortiGateRugged-70G-5G-Dual | 7.0.12          | 7151          |
| FortiWiFi-50G-5G            | 7.0.12          | 7157          |
| FortiWiFi-80F-2R-3G4G-DSL   | 7.0.14          | 7132          |
| FortiWiFi-81F-2R-3G4G-DSL   | 7.0.15          | 7272          |
|                             |                 |               |

### FortiOS 6.4

| FortiGate Model                                                                                                    | FortiOS Version | FortiOS Build |
|----------------------------------------------------------------------------------------------------|-----------------|---------------|
| FortiGate-400F<br>FortiGate-401F                                                                                                    | 6.4.13          | 5455          |
| FortiGate-600F<br>FortiGate-601F                                                                                                    | 6.4.13          | 5455          |
| FortiGate-3500F                                                                                                    | 6.4.6           | 5886          |
| FortiGate-3501F                                                                                                    | 6.4.6           | 6132          |
| FortiGate-6000F<br>FortiGate-6300F<br>FortiGate-6300F-DC<br>FortiGate-6301F-DC<br>FortiGate-6500F<br>FortiGate-6500F-DC<br>FortiGate-6501F<br>FortiGate-6501F-DC | 6.4.13          | 1926          |
| FortiGate-7000E<br>FortiGate-7030E<br>FortiGate-7040E                                                                                                    | 6.4.13          | 1926          |

| FortiGate Model                                                                                                    | FortiOS Version | FortiOS Build |
|----------------------------------------------------------------------------------------------------|-----------------|---------------|
| FortiGate-7060E<br>FortiGate-7060E-8-DC                                                                                  |                 |               |
| FortiGate-7000F<br>FortiGate-7081F<br>FortiGate-7121F<br>FortiGate-7121F-2<br>FortiGate-7121F-2-DC<br>FortiGate-7121F-DC | 6.4.13          | 1926          |
| FortiWiFi-80F-2R<br>FortiWiFi-81F-2R<br>FortiWiFi-81F-2R-3G4G-POE<br>FortiWiFi-81F-2R-POE<br>FortiWiFi-80F-2R-3G4G-DSL   | 6.4.8           | 5033          |

### FortiOS 6.2

| FortiGate Model                                                                                                    | FortiOS Version | FortiOS Build |
|----------------------------------------------------------------------------------------------------|-----------------|---------------|
| FortiGate-80D                                                                                                    | 6.2.13          | 5238          |
| FortiGate-200F, FortiGate-201F                                                                                                    | 6.2.13          | 7249          |
| FortiGate-1800F, FortiGate-1800F-DC<br>FortiGate-1801F, FortiGate-1801F-DC                                                                                                    | 6.2.9           | 7197          |
| FortiGate-2600F, FortiGate-2600F-DC<br>FortiGate-2601F, FortiGate-2601F-DC                                                                                                    | 6.2.9           | 7197          |
| FortiGate-4200F, FortiGate-4200F-DC<br>FortiGate-4201F, FortiGate-4201F-DC                                                                                                    | 6.2.9           | 7197          |
| FortiGate-4400F, FortiGate-4400F-DC                                                                                                    | 6.2.9           | 7197          |
| FortiGate-4401F, FortiGate-4401F-DC                                                                                                    | 6.2.9           | 7197          |
| FortiGate-6000F<br>FortiGate-6300F<br>FortiGate-6300F-DC<br>FortiGate-6301F-DC<br>FortiGate-6301F-DC<br>FortiGate-6500F<br>FortiGate-6500F-DC<br>FortiGate-6501F<br>FortiGate-6501F-DC | 6.2.13          | 1271          |

| FortiGate Model                                                                                                    | FortiOS Version | FortiOS Build |
|----------------------------------------------------------------------------------------------------|-----------------|---------------|
| FortiGate-7000E<br>FortiGate-7030E<br>FortiGate-7040E<br>FortiGate-7060E<br>FortiGate-7060E-8-DC                         | 6.2.13          | 1271          |
| FortiGate-7000F<br>FortiGate-7081F<br>FortiGate-7121F<br>FortiGate-7121F-2<br>FortiGate-7121F-2-DC<br>FortiGate-7121F-DC | 6.2.13          | 1271          |
| FortiWiFi-80F-2R-3G4G-DSL<br>FortiWiFi-81F-2R-3G4G-DSL                                                                   | 6.2.6           | 7219          |
| FortiWiFi-81F-2R-3G4G-POE                                                                                                | 6.2.6           | 7099          |
| FortiWiFi-81F-2R-3G4G-POE                                                                                                | 6.2.6           | 7099          |

### FortiCarrier models

| Model                                                                                                    | Firmware Version |
|----------------------------------------------------------------------------------------------------|------------------|
| <b>FortiCarrier</b> : FortiCarrier-2600F, FortiCarrier-2601F, FortiCarrier-3000D, FortiCarrier-3000F, FortiCarrier-3001F, FortiCarrier-3100D, FortiCarrier-3200D, FortiCarrier-3300E, FortiCarrier-3301E, FortiCarrier-3400E, FortiCarrier-3401E, FortiCarrier-3500F, FortiCarrier-3501F, FortiCarrier-3600E, FortiCarrier-3601E, FortiCarrier-3700D, FortiCarrier-3800D, FortiCarrier-3810D, FortiCarrier-3815D, FortiCarrier-3960E, FortiCarrier-3980E, FortiCarrier-4400F, FortiCarrier-4401F, FortiCarrier-4200F, FortiCarrier-4201F, FortiCarrier-5001D, FortiCarrier-5001E, FortiCarrier-5001E1 | 7.0              |
| FortiCarrier-ACDC: FortiCarrier-3000F-ACDC, FortiCarrier-3001F-ACDC                                                                                                    |                  |
| <b>FortiCarrier-DC</b> : FortiCarrier-2600F-DC, FortiCarrier-2601F-DC, FortiCarrier-3000D-DC,<br>FortiCarrier-3000F-DC, FortiCarrier-3001F-DC, FortiCarrier-3100D-DC, FortiCarrier-3200D-<br>DC, FortiCarrier-3400E-DC, FortiCarrier-3401E-DC, FortiCarrier-3600E-DC, FortiCarrier-<br>3700D-DC, FortiCarrier-3800D-DC, FortiCarrier-3810D-DC, FortiCarrier-3815D-DC,<br>FortiCarrier-3960E-DC, FortiCarrier-3980E-DC, FortiCarrier-4400F-DC, FortiCarrier-4400F-DC, FortiCarrier-4200F-DC, FortiCarrier-4201F-DC                                                                                     |                  |
| <b>FortiCarrier-VM</b> : FortiCarrier-VM64, FortiCarrier-VM64-ALI, FortiCarrier-VM64-AWS,<br>FortiCarrier-VM64-Azure, FortiCarrier-VM64-GCP, FortiCarrier-VM64-HV, FortiCarrier-<br>VM64-IBM, FortiCarrier-VM64-KVM, FortiCarrier-VM64-OPC, FortiCarrier-VM64-Xen,<br>FortiCarrier-ARM64-AWS, FortiCarrier-ARM64-KVM, FortiCarrier-ARM64-OCI                                                                                                    |                  |

| Model                                                                                                    | Firmware Version |
|----------------------------------------------------------------------------------------------------|------------------|
| <b>FortiCarrier:</b> FortiCarrier-3000D, FortiCarrier-3100D, FortiCarrier-3200D, FortiCarrier-<br>3300E, FortiCarrier-3301E, FortiCarrier-3400E, FortiCarrier-3401E, FortiCarrier-3500F,<br>FortiCarrier-3501F, FortiCarrier-3600E, FortiCarrier-3601E, FortiCarrier-3700D, FortiCarrier-<br>3800D, FortiCarrier-3810D, FortiCarrier-3815D, FortiCarrier-3960E, FortiCarrier-3980E,<br>FortiCarrier-4400F, FortiCarrier-4401F, FortiCarrier-4200F, FortiCarrier-4201F, FortiCarrier-<br>5001D, FortiCarrier-5001E, FortiCarrier-5001E1 | 6.4              |
| <b>FortiCarrier-DC:</b> FortiCarrier-3000D-DC, FortiCarrier-3100D-DC, FortiCarrier-3200D-DC,<br>FortiCarrier-3400E-DC, FortiCarrier-3401E-DC, FortiCarrier-3600E-DC, FortiCarrier-3700D-<br>DC, FortiCarrier-3800D-DC, FortiCarrier-3810D-DC, FortiCarrier-3815D-DC, FortiCarrier-<br>3960E-DC, FortiCarrier-3980E-DC, FortiCarrier-4400F-DC, FortiCarrier-4400F-DC,<br>FortiCarrier-4200F-DC, FortiCarrier-4201F-DC                                                                                                    |                  |
| <b>FortiCarrier-VM:</b> FortiCarrier-VM64, FortiCarrier-VM64-ALI, FortiCarrier-VM64-AWS,<br>FortiCarrier-VM64-Azure, FortiCarrier-VM64-GCP, FortiCarrier-VM64-HV, FortiCarrier-<br>VM64-IBM, FortiCarrier-VM64-KVM, FortiCarrier-VM64-OPC, FortiCarrier-VM64-Xen                                                                                                    |                  |
| <b>FortiCarrier:</b> FortiCarrier-3000D, FortiCarrier-3100D, FortiCarrier-3200D, FortiCarrier-3300E, FortiCarrier-3301E, FortiCarrier-3400E, FortiCarrier-3401E, FortiCarrier-3600E, FortiCarrier-3601E, FortiCarrier-3700D, FortiCarrier-3800D, FortiCarrier-3810D, FortiCarrier-3815D, FortiCarrier-3960E, FortiCarrier-3980E, FortiCarrier-5001D, FortiCarrier-5001E, FortiCarrier-5001E1                                                                                                    | 6.2              |
| <b>FortiCarrier-DC:</b> FortiCarrier-3000D-DC, FortiCarrier-3100D-DC, FortiCarrier-3200D-DC, FortiCarrier-3400E-DC, FortiCarrier-3401E-DC, FortiCarrier-3600E-DC, FortiCarrier-3700D-DC, FortiCarrier-3800D-DC, FortiCarrier-3810D-DC, FortiCarrier-3815D-DC, FortiCarrier-3960E-DC, FortiCarrier-3980E-DC                                                                                                    |                  |
| <b>FortiCarrier 6K and 7K:</b> FortiCarrier-6000F, FortiCarrier-6300F, FortiCarrier-6301F,<br>FortiCarrier-6500F, FortiCarrier-6501F, FortiCarrier-7000E, FortiCarrier-7030E, FortiCarrier-<br>7040E, FortiCarrier-7060E, FortiCarrier-7000F, FortiCarrier-7121F, FortiCarrier-7121F-2                                                                                                    |                  |
| <b>FortiCarrier 6K and 7K DC:</b> FortiCarrier-6000F-DC, FortiCarrier-6300F-DC, FortiCarrier-6301F-DC, FortiCarrier-6500F-DC, FortiCarrier-7060E-8-DC, FortiCarrier-7121F-DC, FortiCarrier-7121F-2-DC                                                                                                    |                  |
| <b>FortiCarrier-VM:</b> FortiCarrier-VM64, FortiCarrier-VM64-ALI, FortiCarrier-VM64-AWS,<br>FortiCarrier-VM64-Azure, FortiCarrier-VM64-GCP, FortiCarrier-VM64-HV, FortiCarrier-<br>VM64-KVM, FortiCarrier-VM64-OPC, FortiCarrier-VM64-Xen                                                                                                    |                  |

### FortiCarrier special branch models

The following FortiCarrier models are released on special branches of FortiOS Carrier. FortiManager version 7.0.12 supports these models on the identified FortiOS Carrier version and build number.

For information about supported FortiCarrier models released with FortiOS Carrier firmware, see FortiCarrier models on page 33.

### FortiCarrier 7.0

| FortiCarrier Model                                                                                                    | FortiCarrier Version | FortiCarrier Build |
|----------------------------------------------------------------------------------------------------|----------------------|--------------------|
| FortiCarrier-3200F                                                                                                    | 7.0.15               | 7278               |
| FortiCarrier-3201F                                                                                                    | 7.0.15               | 7273               |
| FortiCarrier-3700F<br>FortiCarrier-3701F                                                                                                    | 7.0.14               | 7120               |
| FortiCarrier-4800F<br>FortiCarrier-4800F-DC<br>FortiCarrier-4801F<br>FortiCarrier-4801F-DC<br>FortiCarrier-4801F-DC-NEBS<br>FortiCarrier-4801F-NEBS                                                                                   | 7.0.15               | 7286               |
| FortiCarrier-6000F<br>FortiCarrier-6001F<br>FortiCarrier-6300F<br>FortiCarrier-6300F-DC<br>FortiCarrier-6301F<br>FortiCarrier-6301F-DC<br>FortiCarrier-6500F<br>FortiCarrier-6500F-DC<br>FortiCarrier-65001F<br>FortiCarrier-6501F-DC | 7.0.14               | 220                |
| FortiCarrier-7000E<br>FortiCarrier-7030E<br>FortiCarrier-7040E<br>FortiCarrier-7060E<br>FortiCarrier-7060E-8-DC                                                                                                    | 7.0.14               | 220                |
| FortiCarrier-7000F<br>FortiCarrier-7081F<br>FortiCarrier-7081F-DC<br>FortiCarrier-7081F-2<br>FortiCarrier-7081F-2-DC<br>FortiCarrier-7121F<br>FortiCarrier-7121F-DC<br>FortiCarrier-7121F-2<br>FortiCarrier-7121F-2-DC                | 7.0.14               | 220                |

### FortiCarrier 6.4

| FortiCarrier Model                                                                                                    | FortiCarrier Version | FortiCarrier Build |
|----------------------------------------------------------------------------------------------------|----------------------|--------------------|
| FortiCarrier-3500F                                                                                                    | 6.4.6                | 5886               |
| FortiCarrier-3501F                                                                                                    | 6.4.6                | 6132               |
| FortiCarrier-6000F<br>FortiCarrier-6300F<br>FortiCarrier-6300F-DC<br>FortiCarrier-6301F-DC<br>FortiCarrier-6301F-DC<br>FortiCarrier-6500F<br>FortiCarrier-65001F<br>FortiCarrier-6501F-DC | 6.4.13               | 1926               |
| FortiCarrier-7000E<br>FortiCarrier-7030E<br>FortiCarrier-7040E<br>FortiCarrier-7060E<br>FortiCarrier-7060E-8-DC                                                                           | 6.4.13               | 1926               |
| FortiCarrier-7000F<br>FortiCarrier-7081F<br>FortiCarrier-7121F<br>FortiCarrier-7121F-DC<br>FortiCarrier-7121F-2<br>FortiCarrier-7121F-2-DC                                                | 6.4.13               | 1926               |

### FortiADC models

| Model                                                                                                    | Firmware Version |
|----------------------------------------------------------------------------------------------------|------------------|
| <b>FortiADC</b> : FortiADC-100F, FortiADC-120F, FortiADC-200D, FortiADC-200F, FortiADC-220F, FortiADC-300D, FortiADC-300F, FortiADC-400D, FortiADC-400F, FortiADC-700D, FortiADC-1000F, FortiADC-1200F, FortiADC-1500D, FortiADC-2000D, FortiADC-2000F, FortiADC-2200F, FortiADC-4000D, FortiADC-4000F, FortiADC-4200F, FortiADC-5000F <b>FortiADC VM</b> : FortiADC-VM | 6.2, 7.0         |
| <b>FortiADC</b> : FortiADC-100F, FortiADC-200D, FortiADC-200F, FortiADC-220F, FortiADC-<br>300D, FortiADC-300F, FortiADC-400D, FortiADC-400F, FortiADC-700D, FortiADC-1000F,<br>FortiADC-1200F, FortiADC-1500D, FortiADC-2000D, FortiADC-2000F, FortiADC-2200F,<br>FortiADC-4000D, FortiADC-4000F, FortiADC-4200F, FortiADC-5000F<br><b>FortiADC VM</b> : FortiADC-VM   | 6.0, 6.1         |

## FortiAnalyzer models

| Model                                                                                                    | Firmware Version |
|----------------------------------------------------------------------------------------------------|------------------|
| <ul> <li>FortiAnalyzer: FortiAnalyzer-150G, FortiAnalyzer-200F, FortiAnalyzer-300F, FortiAnalyzer-300G, FortiAnalyzer-400E, FortiAnalyzer-800F, FortiAnalyzer-800G, FortiAnalyzer-1000F, FortiAnalyzer-2000E, FortiAnalyzer-3000E, FortiAnalyzer-3000E, FortiAnalyzer-3000F, FortiAnalyzer-3000G, FortiAnalyzer-3500E, FortiAnalyzer-3500F, FortiAnalyzer-3500G, FortiAnalyzer-3700F, FortiAnalyzer-3900E</li> <li>FortiAnalyzer VM: FortiAnalyzer-DOCKER, FortiAnalyzer-VM64, FortiAnalyzer-VM64-AWS, FortiAnalyzer-VM64-Azure, FortiAnalyzer-VM64-GCP, FortiAnalyzer-VM64-HV, FortiAnalyzer-VM64-IBM, FortiAnalyzer-VM64-KVM, FortiAnalyzer-VM64-OPC, FortiAnalyzer-VM64-Xen</li> </ul>                                                                                                    | 7.0              |
| FortiAnalyzer: FortiAnalyzer-150G, FortiAnalyzer-200F, FortiAnalyzer-300F, FortiAnalyzer-300G, FortiAnalyzer-400E, FortiAnalyzer-800F, FortiAnalyzer-800G, FortiAnalyzer-1000E, FortiAnalyzer-2000E, FortiAnalyzer-3000E, FortiAnalyzer-3000F, FortiAnalyzer-3000G, FortiAnalyzer-3500E, FortiAnalyzer-3500F, FortiAnalyzer-3500G, FortiAnalyzer-3700G, FortiAnalyzer-3500F, FortiAnalyzer-3500G, FortiAnalyzer-3700G, FortiAnalyzer-3900E   FortiAnalyzer VM: FortiAnalyzer-00CKER, FortiAnalyzer-VM64, FortiAnalyzer-VM64-ALI, FortiAnalyzer-VM64-ALI-OnDemand, FortiAnalyzer-VM64-AWS, FortiAnalyzer-VM64-ALI-AWSOnDemand, FortiAnalyzer-VM64-Azure, FortiAnalyzer-VM64-Azure-OnDemand, FortiAnalyzer-VM64-GCP, FortiAnalyzer-VM64-GCP-OnDemand, FortiAnalyzer-VM64-HV, FortiAnalyzer-VM64-KVM, FortiAnalyzer-VM64-OPC, FortiAnalyzer-VM64-Xen | 6.4              |
| FortiAnalyzer: FAZ-200D, FAZ-200F, FAZ-300D, FAZ-300F, FAZ-300G, FAZ-400E, FAZ-<br>800F, FAZ-1000D, FAZ-1000E, FAZ-1000F, FAZ-2000E, FAZ-3000D, FAZ-3000E, FAZ-<br>3000F, FAZ-3000G, FAZ-3500E, FAZ-3500F, FAZ-3500G, FAZ-3700F and FAZ-3900E.<br>FortiAnalyzer VM: FortiAnalyzer-DOCKER, FAZ-VM64, FAZ-VM64-Ali, FAZ-VM64-AWS,<br>FAZ-VM64-AWS-OnDemand, FAZ-VM64-Azure, FAZ-VM64-GCP, FortiAnalyzer-VM64-<br>GCP-OnDemand, FAZ-VM64-HV, FAZ-VM64-KVM, FAZ-VM64-OPC, and FAZ-VM64-XEN<br>(Citrix XenServer and Open Source Xen).                                                                                                    | 6.2              |

#### FortiAuthenticator models

| Model                                                                                                    | Firmware Version |
|----------------------------------------------------------------------------------------------------|------------------|
| FortiAuthenticator: FAC-200D, FAC-200E, FAC-300F, FAC-400C, FAC-400E, FAC-800F, FAC-1000C, FAC-1000D, FAC-2000E, FAC-3000D, FAC-3000E<br>FortiAuthenticator VM: FAC-VM | 6.2, 6,3, 6.4    |

#### FortiCache models

| Model                                                                                                    | Firmware Version |
|----------------------------------------------------------------------------------------------------|------------------|
| FortiCache: FCH-400C, FCH-400E, FCH-1000C, FCH-1000D, FCH-3000C, FCH-3000D, FCH-3000E, FCH-3900E<br>FOrtiCache VM: FCH-KVM, FCH-VM64 | 4.1, 4.2         |
| FortiCache: FCH-400C, FCH-400E, FCH-1000C, FCH-1000D, FCH-3000C, FCH-3000D, FCH-3900E<br>FCH-3900E<br>FortiCache VM: FCH-VM64        | 4.0              |

#### FortiDDoS models

| Model                                      | Firmware Version |
|--------------------------------------------|------------------|
| FortiDDoS: FortiDDoS-2000F                 | 6.3              |
| FortiDDoS: FortiDDoS-200F, FortiDDoS-1500F | 6.1, 6.2, 6.3    |
| FortiDDoS VM: FortiDDoS-VM                 |                  |

#### **FortiDeceptor models**

| Model                                                                                              | Firmware Version |
|----------------------------------------------------------------------------------------------------|------------------|
| FortiDeceptor: FDC-1000F, FDC-1000G<br>FortiDeceptor Rugged: FDCR-100G<br>FortiDeceptor VM: FDC-VM | 4.1              |
| FortiDeceptor: FDC-1000F, FDC-1000G<br>FortiDeceptor Rugged: FDCR-100G<br>FortiDeceptor VM: FDC-VM | 4.0              |
| FortiDeceptor: FDC-1000F, FDC-3000D<br>FortiDeceptor VM: FDC-VM                                    | 3.3              |

#### FortiFirewall models

Some of the following FortiFirewall models are released on special branches of FortiFirewall firmware. FortiManager version 7.0.12 supports these models on the identified FortiFirewall firmware version and build number.

| Model                              | Firmware Version | Firmware Build |
|------------------------------------|------------------|----------------|
| FortiFirewall: FortiFirewall-3001F | 7.0              | 4955           |
| FortiFirewall: FortiFirewall-3501F | 7.0              | 4940           |

| Model                                                                                                    | Firmware Version | Firmware Build |
|----------------------------------------------------------------------------------------------------|------------------|----------------|
| FortiFirewall: FortiFirewall-3980E<br>FortiFirewall DC: FortiFirewall-3980E-DC                                                                                                    | 7.0              | 487            |
| FortiFirewall VM: FortiFirewall-VM64                                                                                                    | 7.0              | 486            |
| FortiFirewall: FortiFirewall-3980E,<br>FortiFirewall-4200F, FortiFirewall-4400F<br>FortiFirewall DC: FortiFirewall-3980E-DC,<br>FortiFirewall-4200F-DC<br>FortiFirewall VM: FortiFirewall-VM64,<br>FortiFirewall-VM64-KVM | 6.4              | 1999           |
| FortiFirewall: FortiFirewall-4401F<br>FortiFirewall DC: FortiFirewall-4401F-DC                                                                                                    | 6.4              | 5423           |
| FortiFirewall: FortiFirewall-2600F<br>FortiFirewall DC: FortiFirewall-2600F-DC                                                                                                    | 6.4              | 5423           |
| FortiFirewall: FortiFirewall-1801F<br>FortiFirewall DC: FortiFirewall-1801F-DC                                                                                                    | 6.4              | 5423           |
| FortiFirewall: FortiFirewall-3980E<br>FortiFirewall DC: FortiFirewall-3980E-DC                                                                                                    | 6.2              | 1262           |
| FortiFirewall: FortiFirewall-4200F<br>FortiFirewall DC: FortiFirewall-4200F-DC                                                                                                    | 6.2.7            | 5141           |
| FortiFirewall: FortiFirewall-4400F                                                                                                    | 6.2.7            | 5148           |

#### FortiFirewallCarrier models

The following FortiFirewallCarrier models are released on special branches of FortiFirewallCarrier firmware. FortiManager version 7.0.12 supports these models on the identified FortiFirewallCarrier firmware version and build number.

| Model                                                                             | Firmware Version |
|-----------------------------------------------------------------------------------|------------------|
| FortiFirewallCarrier-VM: FortiFirewallCarrier-VM64, FortiFirewallCarrier-VM64-KVM | 7.0              |

#### FortiFirewall special branch models

| Model                                                                        | Firmware Version | Firmware Build |
|------------------------------------------------------------------------------|------------------|----------------|
| FortiFirewallCarrier: FortiFirewallCarrier-3001F                             | 7.0              | 4955           |
| FortiFirewallCarrier: FortiFirewallCarrier-3501F                             | 7.0              | 4940           |
| FortiFirewallCarrier: FortiFirewallCarrier-4200F, FortiFirewallCarrier-4400F | 6.4              | 1999           |

| Firmware Version | Firmware Build |
|------------------|----------------|
|                  |                |
| 6.4              | 5423           |
| 6.2.7            | 5148           |
|                  | 6.4            |

#### FortiMail models

| Model                                                                                                    | Firmware Version |
|----------------------------------------------------------------------------------------------------|------------------|
| <b>FortiMail:</b> FE-60D, FE-200D, FE-200E, FE-200F, FE-400E, FE-400F, FE-900F, FE-1000D, FE-2000E, FE-2000E, FE-3000D, FE-3000E, FE-3000F, FE-3200E<br><b>FortiMail VM:</b> FML-VM, FortiMail Cloud | 7.0              |
| FortiMail: FE-60D, FE-200D, FE-200E, FE-200F, FE-400E, FE-400F, FE-900F, FE-1000D, FE-2000E, FE-3000D, FE-3000E, FE-3200E<br>FortiMail VM: FML-VM, FortiMail Cloud                                   | 6.2, 6.4         |

## FortiProxy models

| Model                                                                                                    | Firmware Version |
|----------------------------------------------------------------------------------------------------|------------------|
| FortiProxy: FPX-400E, FPX-400G, FPX-2000E, FPX-2000G, FPX-4000E, FPX-4000G<br>FortiProxy VM: FortiProxy-AliCloud, FortiProxy-AWS, FortiProxy-Azure, FortiProxy-GCP,<br>FortiProxy-HyperV, FortiProxy-KVM, FortiProxy-VM64 | 7.0              |
| FortiProxy: FPX-400E, FPX-2000E, FPX-4000E<br>FortiProxy VM: FortiProxy-KVM, FortiProxy-VM64                                                                                                    | 1.2, 2.0         |

#### FortiSandbox models

| Model                                                                                               | Firmware Version |
|----------------------------------------------------------------------------------------------------|------------------|
| FortiSandbox: FSA-500F, FSA-1000D, FSA-1000F, FSA-2000E, FSA-3000D, FSA-3000E, FSA-3000F, FSA-3500D | 4.0, 4.2         |
| FortiSandbox DC: FSA-1000F-DC                                                                       |                  |
| FortiSandbox-VM: FortiSandbox-AWS, FortiSandbox-Cloud, FSA-VM                                       |                  |
| FortiSandbox: FSA-500F, FSA-1000D, FSA-1000F, FSA-2000E, FSA-3000D, FSA-3000E, FSA-3500D            | 3.1, 3.2         |
| FortiSandbox DC: FSA-1000F-DC                                                                       |                  |
| FortiSandbox-VM: FortiSandbox-AWS, FSA-VM                                                           |                  |

#### FortiSOAR models

| Model                      | Firmware Version |
|----------------------------|------------------|
| FortiSOAR VM: FortiSOAR-VM | 6.0, 6.4, 7.0    |

#### FortiSwitch ATCA models

| Model                                                               | Firmware Version |
|---------------------------------------------------------------------|------------------|
| FortiController: FTCL-5103B, FTCL-5903C, FTCL-5913C                 | 5.2              |
| FortiSwitch-ATCA: FS-5003A, FS-5003B<br>FortiController: FTCL-5103B | 5.0              |
| FortiSwitch-ATCA: FS-5003A, FS-5003B                                | 4.3              |

#### **FortiTester models**

| Model                                                                                                    | Firmware Version |
|----------------------------------------------------------------------------------------------------|------------------|
| <b>FortiTester:</b> FortiTester-100F, FortiTester-2000D, FortiTester-2000E, FortiTester-2000F, FortiTester-2500E, FortiTester-3000E, FortiTester-3000F, FortiTester-4000E, FortiTester-4000F                                                                                                    | 7.0              |
| <b>FortiTester VM:</b> FortiTester-VM, FortiTester-VM-ALI-BYOL, FortiTester-VM-ALI-PAYG,<br>FortiTester-VM-AWS-BYOL, FortiTester-VM-AWS-PAYG, FortiTester-VM-AZURE-BYOL,<br>FortiTester-VM-AZURE-PAYG, FortiTester-VM-GCP-BYOL, FortiTester-VM-GCP-PAYG,<br>FortiTester-VM-KVM, FortiTester-VM-OCI-BYOL, FortiTester-VM-OCI-PAYG |                  |
| <b>FortiTester:</b> FortiTester-60F, FortiTester-100F, FortiTester-2000D, FortiTester-2000E, FortiTester-2000F, FortiTester-2500E, FortiTester-3000E, FortiTester-3000F, FortiTester-4000F, FortiTester-4000F                                                                                                    | 4.2              |
| <b>FortiTester VM:</b> FortiTester-VM, FortiTester-VM-ALI-BYOL, FortiTester-VM-ALI-PAYG,<br>FortiTester-VM-AWS-BYOL, FortiTester-VM-AWS-PAYG, FortiTester-VM-AZURE-BYOL,<br>FortiTester-VM-AZURE-PAYG, FortiTester-VM-GCP-BYOL, FortiTester-VM-GCP-PAYG,<br>FortiTester-VM-KVM, FortiTester-VM-OCI-BYOL, FortiTester-VM-OCI-PAYG |                  |
| <b>FortiTester:</b> FortiTester-60F, FortiTester-100F, FortiTester-2000D, FortiTester-2000E, FortiTester-2000F, FortiTester-2500E, FortiTester-3000E, FortiTester-3000F, FortiTester-4000F, FortiTester-4000F                                                                                                    | 4.1              |
| <b>FortiTester VM:</b> FortiTester-VM, FortiTester-VM-ALI-BYOL, FortiTester-VM-ALI-PAYG,<br>FortiTester-VM-AWS-BYOL, FortiTester-VM-AWS-PAYG, FortiTester-VM-AZURE-BYOL,<br>FortiTester-VM-AZURE-PAYG, FortiTester-VM-GCP-BYOL, FortiTester-VM-GCP-PAYG,<br>FortiTester-VM-KVM, FortiTester-VM-OCI-BYOL, FortiTester-VM-OCI-PAYG |                  |

#### FortiWeb models

| Model                                                                                                    | Firmware Version |
|----------------------------------------------------------------------------------------------------|------------------|
| <b>FortiWeb:</b> FortiWeb-100D, FortiWeb-100E, FortiWeb-400C, FortiWeb-400D, FortiWeb-400E, FortiWeb-600D, FortiWeb-600E, FortiWeb-1000D, FortiWeb-1000E, FortiWeb-2000E, FortiWeb-2000F, FortiWeb-3000CFSX, FortiWeb-3000D, FortiWeb-3000E, FortiWeb-3000F, FortiWeb-3010E, FortiWeb-4000C, FortiWeb-4000D, FortiWeb-4000E, FortiWeb-4000F                                                                                                    | 6.4, 7,0         |
| <b>FortiWeb VM:</b> FortiWeb-Azure, FortiWeb-Azure_OnDemand, FortiWeb-Docker, FortiWeb-GCP, FortiWeb-GCP_OnDemand, FortiWeb-HyperV, FortiWeb-VM, FortiWeb-XENOpenSource, FortiWeb-XENServer                                                                                                    |                  |
| <b>FortiWeb:</b> FortiWeb-100D, FortiWeb-100E, FortiWeb-400C, FortiWeb-400D, FortiWeb-400E, FortiWeb-600D, FortiWeb-600E, FortiWeb-1000D, FortiWeb-1000E, FortiWeb-2000E, FortiWeb-3000C, FortiWeb-3000CFSX, FortiWeb-3000D, FortiWeb-3000DFSX, FortiWeb-3000E, FortiWeb-3010E, FortiWeb-4000C, FortiWeb-4000D, FortiWeb-4000E<br><b>FortiWeb VM:</b> FortiWeb-Azure, FortiWeb-Azure_OnDemand, FortiWeb-Docker, FortiWeb-GCP, FortiWeb-GCP, OnDemand, FortiWeb-HyperV, FortiWeb-VM, FortiWeb- | 6.3              |
| XENOpenSource, FortiWeb-XENServer                                                                                                    |                  |

# **Resolved Issues**

The following issues have been fixed in 7.0.12. To inquire about a particular bug, please contact Customer Service & Support.

## **Device Manager**

| Bug ID  | Description                                                                                    |
|---------|------------------------------------------------------------------------------------------------|
| 956920  | Monitor Health Check graphs return incomplete or no value.                                     |
| 1009883 | Unable to set the Radius-Server addresses as FQDN.                                             |
| 1016654 | FortiManager fails to add FortiAnalyzer as a managed device.                                   |
| 960363  | Traffic Shaping widgets keep loading on Dashboard page of the Device Manager.                  |
| 971432  | SD-WAN Monitor in the FortiManager doesn't show up data for more than one hour.                |
| 988964  | FortiManager tries to push switch-controller command to devices that do not have this command. |

## **Policy and Objects**

| Bug ID  | Description                                                                                                    |
|---------|----------------------------------------------------------------------------------------------------|
| 817289  | FortiManager only accepts IPv6 Compressed Notation format for the Policy & Objects.                                        |
| 974316  | Cannot create ipv6 vip from FortiManager GUI. "Mapping to IP 0 not allowed".                                               |
| 1002551 | FortiManager is pushing the web-proxy profile configuration without space between domains.                                 |
| 1009296 | "Fork error (out of memory?)" message has been observed when installing Policy Package on multiple targets simultaneously. |

## **VPN Manager**

| Bug ID  | Description                                                                                                    |
|---------|----------------------------------------------------------------------------------------------------|
| 1000151 | After upgrading to FortiManager 7.0.11 version, the contents of VPN communities and Map View are no longer visible. The problem may occur when there is an external gateway created with an older version of FortiManager. |

# **Common Vulnerabilities and Exposures**

Visit https://fortiguard.com/psirt for more information.

| Bug ID | CVE references                                                              |
|--------|-----------------------------------------------------------------------------|
| 947396 | FortiManager 7.0.12 is no longer vulnerable to the following CVE Reference: |
|        | • CVE-2023-44253                                                            |

# **Known Issues**

The following issues have been identified in 7.0.12. To inquire about a particular bug or to report a bug, please contact Customer Service & Support.

## **Device Manager**

| Bug ID  | Description                                                                                                    |
|---------|----------------------------------------------------------------------------------------------------|
| 752443  | Vertical scroll bar is missing in SD-WAN configuration.                                                                                                    |
| 1016987 | FGFM's tunnel went down after upgrade because the device's SN doesn't match the expected certificate.<br>Workaround:                                                                |
|         | This check can be manually disabled globally on FortiManager side by entering the following command in the CLI:<br>config system global<br>set fgfm-peercert-witoutsn enable<br>end |

## Others

| Bug ID | Description                                                                                                    |
|--------|----------------------------------------------------------------------------------------------------|
| 777831 | When FortiAnalyzer is added as a managed device to FortiManager, the " <i>Incident &amp; Event</i> " tile will be displayed instead of the " <i>FortiSoC</i> ". |

## **Policy & Objects**

| Bug ID | Description                                                                                                    |
|--------|----------------------------------------------------------------------------------------------------|
| 751443 | FortiManager displays policy installation copy failures error when ipsec template gets unassigned.                                                                                                    |
|        | <b>Workaround</b> : Instead of unassigning IPSec template, modify IPSec template, replace the reference to IPSec tunnel interface with another interface. Please ensure a fresh FortiManager's backup is created prior to any changes. |
| 845022 | SDN Connector failed to import objects from VMware VSphere.                                                                                                    |

| Bug ID  | Description                                                                                       |
|---------|---------------------------------------------------------------------------------------------------|
| 851331  | Cloning Firewall Addresses under the Firewall Objects does not clone the "Add To Groups" entries. |
| 1012400 | The policy package installation is hanging due to a crash in the "securityconsole" application.   |

## **Revision History**

| Bug ID | Description                                                                                                    |
|--------|----------------------------------------------------------------------------------------------------|
| 801614 | FortiManager might display an error message "Failed to create a new revision." for some FortiGates, when retrieving their configurations. |

# **System Settings**

| Bug ID | Description                                                                                              |
|--------|----------------------------------------------------------------------------------------------------|
| 825319 | FortiManager fails to promote a FortiGate HA member (running on firmware 7.2.0 to 7.2.4) to the Primary. |

## **VPN Manager**

| Bug ID | Description                                                                                                    |
|--------|----------------------------------------------------------------------------------------------------|
| 784385 | If policy changes are made directly on the FortiGates, the subsequent PP import creates faulty dynamic mappings for <i>VPN Manager</i> .                                                                                                    |
|        | Workaround: It is strongly recommended to create a fresh backup of the FortiManager's configuration prior to the workaround. Perform the following command to check & repair the FortiManager's configuration database:<br>diagnose cdb check policy-packages <adom></adom> |
|        | After running this command, FortiManager will remove the invalid mappings of vpnmgr interfaces.                                                                                                    |

# Appendix A - FortiGuard Distribution Servers (FDS)

In order for FortiManager to request and retrieve updates from FDS, and for FortiManager to serve as an FDS, please configure the necessary settings on all devices between FortiManager and FDS, or between FortiManager and FOS, or between FortiManager and FortiGate devices based on the following items:

- FortiManager accesses FDS for antivirus and attack updates through TCP/SSL port 443.
- If there is a proxy server between FortiManager and FDS, FortiManager uses port 80 to communicate with the proxy server by default, and connects to the proxy server using HTTP protocol.
- If FortiManager manages a FortiGate device located behind a proxy server, the proxy server permits TCP/SSL traffic to pass through port 443.

## FortiGuard Center update support

You can configure FortiManager as a local FDS to provide FortiGuard updates to other Fortinet devices and agents on your network. The following table lists which updates are available per platform:

| Platform      | Update Service | Query Service |
|---------------|----------------|---------------|
| FortiGate     | $\checkmark$   | $\checkmark$  |
| FortiADC      | $\checkmark$   |               |
| FortiCache    | $\checkmark$   |               |
| FortiCarrier  | $\checkmark$   | $\checkmark$  |
| FortiClient   | $\checkmark$   |               |
| FortiDeceptor | $\checkmark$   | $\checkmark$  |
| FortiDDoS     | $\checkmark$   |               |
| FortiEMS      | $\checkmark$   |               |
| FortiMail     | $\checkmark$   | $\checkmark$  |
| FortiProxy    | $\checkmark$   | $\checkmark$  |
| FortiSandbox  | $\checkmark$   | $\checkmark$  |
| FortiSOAR     | $\checkmark$   |               |
| FortiTester   | $\checkmark$   |               |
| FortiWeb      | $\checkmark$   |               |

# Appendix B - Default and maximum number of ADOMs supported

This section identifies the supported number of ADOMs for FortiManager hardware models and virtual machines.

## Hardware models

FortiManager supports a default number of ADOMs based on hardware model.

Some hardware models support an ADOM subscription license. When you purchase an ADOM subscription license, you increase the number of supported ADOMs. For example, you can purchase an ADOM subscription license for the FMG-3000G series, which allows you to use up to a maximum of 8000 ADOMs.

Other hardware models do not support the ADOM subscription license. For hardware models that do not support the ADOM subscription license, the default and maximum number of ADOMs is the same.

| FortiManager Platform | Default number of<br>ADOMs | ADOM license support? | Maximum number of<br>ADOMs |
|-----------------------|----------------------------|-----------------------|----------------------------|
| 200G Series           | 30                         |                       | 30                         |
| 300F Series           | 100                        |                       | 100                        |
| 400G Series           | 150                        |                       | 150                        |
| 1000F Series          | 1000                       |                       | 1000                       |
| 2000E Series          | 1200                       |                       | 1200                       |
| 3000G Series          | 4000                       | $\checkmark$          | 8000                       |
| 3700G Series          | 10,000                     | $\checkmark$          | 12,000                     |

For FortiManager F series and earlier, the maximum number of ADOMs is equal to the maximum devices/VDOMs as described in the FortiManager Data Sheet.

### **Virtual Machines**

FortiManager VM subscription license includes five (5) ADOMs. Additional ADOMs can be purchased with an ADOM subscription license.

For FortiManager VM perpetual license, the maximum number of ADOMs is equal to the maximum number of Devices/VDOMs listed in the FortiManager Data Sheet.

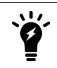

- FortiManager-VM subscription licenses are fully stackable.
- For FortiManager-VM perpetual licenses, only the number of managed devices is stackable.

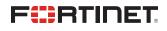

www.fortinet.com

Copyright© 2024 Fortinet, Inc. All rights reserved. Fortinet®, FortiGate®, FortiCare® and FortiGuard®, and certain other marks are registered trademarks of Fortinet, Inc., and other Fortinet names herein may also be registered and/or common law trademarks of Fortinet. All other product or company names may be trademarks of their respective owners. Performance and other metrics contained herein were attained in internal lab tests under ideal conditions, and actual performance and other results may vary. Network variables, different network environments and other conditions may affect performance results. Nothing herein represents any binding commitment by Fortinet, and Fortinet disclaims all warranties, whether express or implied, except to the extent Fortinet enters a binding written contract, signed by Fortinet's General Counsel, with a purchaser that expressly warrants that the identified product will perform according to certain expressly-identified performance metrics and, in such event, only the specific performance metrics expressly identified in such binding written contract shall be binding on Fortinet. For absolute clarity, any such warranty will be limited to performance in the same ideal conditions as in Fortinet's internal lab tests. Fortinet disclaims in full any covenants, representations, and guarantees pursuant hereto, whether express or implied. Fortinet reserves the right to change, modify, transfer, or otherwise revise this publication without notice, and the most current version of the publication shall be applicable.